# Statistische Mechanik ungeordneter Systeme, SoSe 2005

Timo Aspelmeier, Alexander K. Hartmann, Universität Göttingen

28. Mai 2005

## 6 Monte Carlo Simulationen

Methode um mit Zufallszahlen ein statistisches Ensemble von Konfigurationen zu erzeugen, die gemäß einer vorgegebenen Verteilung verteilt ist. Einführende Bücher von Newman/Barkema [1] und Landau/Binder [2].

### 6.1 Markov Ketten

Gegeben: System mit (endlich) vielen Zuständen  $y = y_1, y_2, \ldots, y_K$  und Wahrscheinlichkeitsdichte  $P(\mathbf{y})$ .

Typisch:  $P(y) \in O(1)$  nur für wenige Zustände, aber exponentiell klein in K für die meisten Zustände.

Ziel: Messung von Mittelwerten von Observablen  $A(y)$ 

$$
\langle A \rangle := \sum_{\mathbf{y}} A(\mathbf{y}) P(\mathbf{y}) \tag{1}
$$

Annahme: K sehr groß (z.B.  $K = 2^N$  für N Ising Spins), so dass nicht alle Zustände enummeriert werde können. Weiterhin  $P(A) \in O(1)$  üblicherweise auch nur in einem exponentiell kleinem Bereich

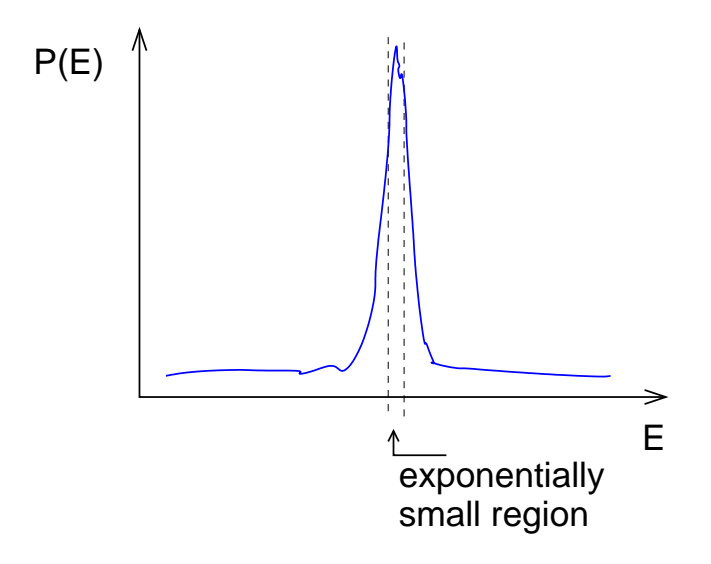

Abbildung 1: Typische Verteilung einer Zustandsdichte bei endlicher Temperatur.

Simple Sampling:

Generiere M Zustände  $\{y^i\}$   $(i = 1, ..., M)$  zufällig, so dass alle Zustände gleich wahrscheinlich sind, dann ist:

$$
\langle A \rangle \approx \overline{A}^{(1)} := \sum_{\mathbf{y}^i} A(\mathbf{y}^i) P(\mathbf{y}^i) / \sum_{\mathbf{y}_i} P(\mathbf{y}^i)
$$

Nachteil: für fast alle Zustände ist  $P(y^i)$  exponentiell klein  $\rightarrow \overline{A}^{(1)}$  sehr ungenau.

#### Importance Sampling:

Viel besser: erzeuge die M Konfigurationen  $y^i$  so, dass sie gemäß  $P(y^i)$  verteilt sind (generiere also die *wichtigen Zustände* häufiger), dann:

$$
\langle A \rangle \approx \overline{A}^{(2)} := \sum_{\mathbf{y}^i} A(\mathbf{y}^i) / M \tag{2}
$$

Aber: meistens gibt es keinen Algorithmus um die  $y^i$  direkt gemäß  $P(y^i)$  zu erzeugen (Verteilungsfunktion nicht ausrechenbar bzw. nicht invertierbar).

Grundidee: die Zustände  $y^i$  werden nicht unabhängig erzeugt, sondern durch eine probabilistische Dynamik zwischen den Zuständen  $y(t)$  an diskreten Zeiten  $t = 0, 1, 2, \ldots$ :  $y(0) \rightarrow y(1) \rightarrow y(2) \rightarrow \ldots$ 

Annahme: Zustände  $y(t+1)$  hängt nur von Zufallszahl und von  $y(t)$  ab.  $\{y(t)|t=0, 1, 2, \ldots\}$ heiß dann Markov Kette.

Beschreibung der Übergänge  $y(t) \rightarrow y(t+1)$  durch  $W_{yz} = W(y \rightarrow z) =$  Wahrscheinlichkeit vom Zustand y (zur Zeit t) in den Zustand z (zur Zeit  $t+1$ ) zu gehen, wobei  $W_{\mathbf{yz}}$  nicht von  $t$  abhängen soll.

Eigenschaften:

 $\rightarrow$ 

$$
W_{\mathbf{yz}} \geq 0 \quad \forall \mathbf{y}, \mathbf{z} \quad (Positivität)
$$
  

$$
\sum_{\mathbf{z}} W_{\mathbf{yz}} = 1 \quad \forall \mathbf{y} \quad (Erhaltung)
$$

Der Zustandsraum zusammen mit den Übergangsraten nennt einen Markov Prozess. Sei  $P(\mathbf{y},t)$  die Wahrscheinlichkeit, dass das System zur Zeit t im Zustand  $\mathbf{y}(t) = \mathbf{y}$  ist. Bilanz für den Zustand y:

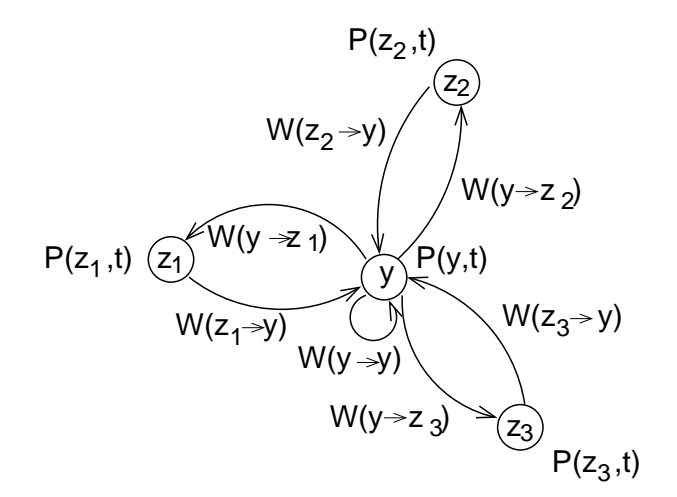

Also gilt:

$$
\Delta P(\mathbf{y},t) := P(\mathbf{y},t+1) - P(\mathbf{y},t) = \sum_{\mathbf{z}} W_{\mathbf{z}\mathbf{y}} P(\mathbf{z},t) - \sum_{z} W_{\mathbf{y}\mathbf{z}} P(\mathbf{y},t) \quad \forall \mathbf{y} \tag{3}
$$

Unter bestimmten Umständen (unter anderem, wenn es nur einen Eigenwert  $\lambda = 1$  der Matrix  $(W_{yz})$  gibt, siehe [3]), konvergiert die Wahrscheinlichkeitsverteilung gegen die stationäre (zeitunabh¨angige) Verteilung

$$
P_{ST}(\mathbf{y}) := \lim_{t \to \infty} P(\mathbf{y}, t)
$$

Das ist unabhängig vom gegebenen Startzustand  $y(0)$ , man nennt so ein System ergodisch.

Ziel: Wähle
$$
W_{\mathbf{yz}}
$$
so, dass $P_{ST}=P$ 

Da  $P(.)$  zeitunabhängig, folgt aus  $(3)$  mit

$$
0 = \Delta P(\mathbf{y}) = \sum_{\mathbf{z}} W_{\mathbf{z}\mathbf{y}} P(\mathbf{z}) - \sum_{\mathbf{z}} W_{\mathbf{y}\mathbf{z}} P(\mathbf{y}) \quad \forall \mathbf{y}
$$

eine weitere Bedingung für die Übergangsraten.

 $\overline{\phantom{a}}$ 

Das ist z.B. erfüllt, wenn man

$$
W_{\mathbf{z}\mathbf{y}}P(\mathbf{z}) - W_{\mathbf{y}\mathbf{z}}P(\mathbf{y}) = 0 \quad \forall \mathbf{y}, \mathbf{z}
$$
 (4)

 $(genannt *detaillierte Balance*)$  wählt.

Damit: der Markov Prozess erzeugt Zustände, die gemäß  $P(.)$  verteilt sind, man kann also Mittelwerte wie in (2) ausrechnen. Achtung: Zu Beginn hängen die Konfigurationen vom Startzustand  $y(0)$  ab, man lässt also die ersten Zustände  $t < t_{equi}$  bei der Mittelwertbildung weg ("Equilibrierung"). Außerdem ist  $y(t + 1)$  üblicherweise "ähnlich" zu  $y(t) \rightarrow$  nur entferntere Zustände y(t), y(t + ∆t), y(t + 2∆t), ... sind unabhängig. Hinweis:  $t_{equi}$ , ∆t hängen STARK vom Modell und Parametern ab.

### 6.2 Ungeordneter (verdünnter) Ferromagnet

Modell:

$$
\mathcal{H} = -J \sum_{\langle i,j \rangle} e_i s_i e_j s_j \quad J > 0. \tag{5}
$$

 $\langle i, j \rangle$  : Summe über wechselwirkende Nachbarn (z.B. nächste N.)  $e_i = 0, 1$ : Gitterplatz frei (mit Wahrscheinlichkeit p)/besetzt (1 – p)  $s_i = \pm 1$ : Spin-Orientierung "hoch"/ "runter". Konfiguration:  $\mathbf{x} = (s_1, s_2 \dots, s_N)$  (Spins mit  $e_i = 0$  werden effektiv ignoriert)

Ziel: Simulation im kanonischen Ensemble, also

$$
P(\mathbf{x}) = \frac{1}{Z} \exp(-\mathcal{H}(\mathbf{x})/T),
$$
\n
$$
P(\mathbf{x}) = \frac{1}{Z} \exp(-\mathcal{H}(\mathbf{x})/T),
$$
\n(6)

mit Z = Zustandssumme  $Z = \sum_{\{\mathbf{x}\}} \exp(-\mathcal{H}(\mathbf{x})/T)$ .

Methode: benutze Markovkette. Hier:

Metropolis Algorithmus definiert durch Übergangsraten  $W_{\mathbf{yz}} = W(\mathbf{y} \to \mathbf{z}).$ 

Grundidee: (gegeben  $\mathbf{y} = \mathbf{y}(t)$ )

- 1. Suche Konfiguration **z** zufällig aus  $A(\mathbf{y} \to \mathbf{z})$
- 2. Mit Wahrscheinlichkeit  $\tilde{W}(\mathbf{y} \to \mathbf{z})$  wird z akzeptiert, also  $\mathbf{y}(t+1) = \mathbf{z}$ .  $\tilde{W}(\mathbf{y} \to \mathbf{z})$  heißt Akzeptanz-Wahrscheinlichkeit Mit Wahrscheinlichkeit  $1 - \tilde{W}(\mathbf{y} \to \mathbf{z})$  wird z verworfen, also  $\mathbf{y}(t+1) = \mathbf{y}$

 $\rightarrow$ Gesamt-Wahrscheinlichkeit:

$$
W(\mathbf{y} \to \mathbf{z}) = A(\mathbf{y} \to \mathbf{z}) \tilde{W}(\mathbf{y} \to \mathbf{z}) \quad (\mathbf{y} \neq \mathbf{z}). \tag{7}
$$

(Gesamt-Wahrscheinlichkeit, dass y bleibt, ist  $W(y \to y) = 1 - \sum_{z \neq y} W(y \to z)$ ).

Einsetzen Gl.. (7) in detaillierte Balance Bedingung Eq. (4):

$$
\frac{\tilde{W}(\mathbf{y} \to \mathbf{z})}{\tilde{W}(\mathbf{z} \to \mathbf{y})} = \frac{P(\mathbf{z})}{P(\mathbf{y})} \frac{A(\mathbf{z} \to \mathbf{y})}{A(\mathbf{y} \to \mathbf{z})}.
$$
\n(8)

Für Metropolis Algorithmus [4], Wahl:

$$
\tilde{W}(\mathbf{y} \to \mathbf{z}) = \min\left(1, \frac{P(\mathbf{z})}{P(\mathbf{y})} \frac{A(\mathbf{z} \to \mathbf{y})}{A(\mathbf{y} \to \mathbf{z})}\right),\tag{9}
$$

Man sieht leicht, dass Gl. (8) gilt.

Am einfachsten: Single-Spin-Flip Dynamik: Sei  $\mathbf{y} = (s_1, s_2, \dots, s_N)$ . Wahl eines Spins *i* zufällig, damit  $\mathbf{z} = (s'_1, s'_2, \dots, s'_N)$  mit

$$
s'_i = \left\{ \begin{array}{cl} -s'_i & \textrm{für } i = j \\ s'_i & \textrm{sonst} \end{array} \right.
$$

Alle Spins gleich wahrscheinlich:  $A(\mathbf{y} \rightarrow \mathbf{z}) = 1/N$ (besser: wähle nur unter Spins  $e_i \neq 0$ :  $A(\mathbf{y} \to \mathbf{z}) = 1/N_{\text{spins}}, N_{\text{spins}} = \sum_i e_i$ ) in Gl.  $(9) \rightarrow$ 

$$
\tilde{W}(\mathbf{y} \to \mathbf{z}) = \min\left(1, \frac{P(\mathbf{z})}{P(\mathbf{y})}\right) = \min\left(1, \exp(-[\mathcal{H}(\mathbf{z}) - \mathcal{H}(\mathbf{y})]/T)\right). \tag{10}
$$

Akzeptanz-Wahrscheinlichkeit hängt nur von Energieänderung  $\Delta \mathcal{H} = \mathcal{H}(\mathbf{z}) - \mathcal{H}(\mathbf{y})$  ab → leicht zu berechnen, weil nur Nachbarn von  $j$  berücksichtigt werden müssen:  $\Delta \mathcal{H} = \Delta \mathcal{H}(j) = 2J \sum_{\langle i,j \rangle} e_i s_i e_j s_j$  $\rightarrow$ 

$$
\tilde{W}(\mathbf{y} \to \mathbf{z}) = \begin{cases}\n1 & \text{für}\Delta \mathcal{H} < 0 \\
\exp(-\Delta \mathcal{H}/T) & \text{sonst}\n\end{cases}\n\tag{11}
$$

Beobachtung: bei tiefen Temperaturen sind Änderungen, die die Energie erhöhen selten. Realisierung in C:

```
{\tt /*******************diluted\_mc\_T() ****************************/
/** Does metropolis MC-simulation with diluted ferromagnet **/
/** at T>0. **/
/** PARAMETERS: (*)= return-paramter **/
/** spin: spin-configuration [1..N] **/
/** dim: dimension of system **/
/** N: number of spins **//** next: gives neighbours next[0..N][0..2*dim+1] (t2)**/
/** e: sites arre ocupied (e[i]=1) or empty (=0) **/
/** mc_steps: number of MC steps **/
/** T: temparture in units of j **/
/** RETURNS: **//** 0 **/
/*************************************************************/
int diluted_mc_T(short int *spin, int dim, int N, int *next,
              short int *e, int mc_steps, double T)
{
   int t,r, t2, num_mc;
   double delta_e;
   for(num\_mc=0; num\_mc<mc\_steps*N; num\_mc++) /* do MC */
   {
    double p, factor;
    do
      t = 1+ (int) (drand48() * N); /* choose spin randomly */
    while(e[t] == 0);delta_e = 0.0;
    for(r=0; r<2*dim; r++) \qquad /* calulate local energy -> delta_e */
     {
      t2 = NEXT(t,r);delta_e += 2.0*spin[t]*spin[t2]*e[t2];}
    p = \text{drand48}();
     if( \text{delta}_e \leq 0)||\text{pc} \exp(-\text{delta}_e/T) )) \text{approx} \exp(-\text{delta}_e/T) /* flip spin ? */
     {
      spin[t]=-spin[t]; /* flip spin */
     }
   }
   return(0);
}
Hauptprogramm: diluted_sim. Aufruf:
USAGE: diluted_sim {<options>} <L> <#sweeps>
  OPTIONS:
     -T <T>: set temperature (d:2.3)
     -p <p>&gt;&gt;: set hole prob. (d:0.0)-up: start with all spins up (d:random)
```

```
-seed <s>: seed for rnd number (d:10000)
```
erzeugt Ausgabe-File dilutedL<L>p<p>T<T>.out mit 3 Spalten: Zeitschritt, Energie, Magnetisierung  $m = \frac{1}{N_{eq}}$  $\frac{1}{N_{\text{spins}}}\sum_i s_i e_i.$ 

Da immer nur ein Spin geflipt wird: Algorithmus ist langsam, Konfigurationen ändern sich nur langsam global.

Messung: Autokorrelationsfunktion (Mittelwert  $\langle m \rangle = \int m(t) dt$ ):

$$
C(t) = \int_{t'=0}^{t_{\text{max}}-t} (|m(t')||m(t'+t)| - \langle m^2 \rangle)
$$
 (12)

Am langsamsten: in der Nähe von Phasenübergängen. Bsp:: geordneter Ferromagnet ( $L =$  $40, p = 0$ , Auswertung mit Programm diluted\_analysis

USAGE: diluted\_analysis [OPTIONS] <t\_min> <files> OPTIONS:

-correl <t>: correlation functions till <t>

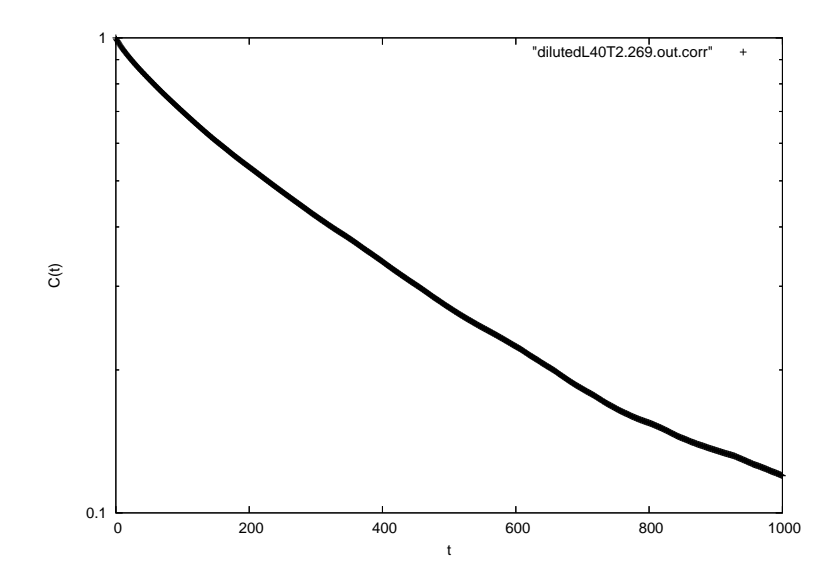

Abbildung 2: Autokorrelationsfunktion der Magnetisierung für 2-dimensionalen Ferromagnet  $L = 40$  bei  $T = T_c = 2.269$ 

Definiere: Korrelationszeit  $\tau =$  Zeit wo  $C(t)/C(0)$  den Wert  $e^{-1}$  erreicht (Annahme  $C(t)$  =  $C(0)e^{-t/\tau}$ ). Damit: Man findet

$$
\tau(L) \sim L^z \tag{13}
$$

mit  $z \approx 2.1$ , siehe Abb. 3. Ausweg: Cluster Algorithmen.

# Literatur

[1] M.E.J. Newman and G.T. Barkema, Monte Carlo Methods in Statistical Physics (Clarendon Press, Oxford, 1999)

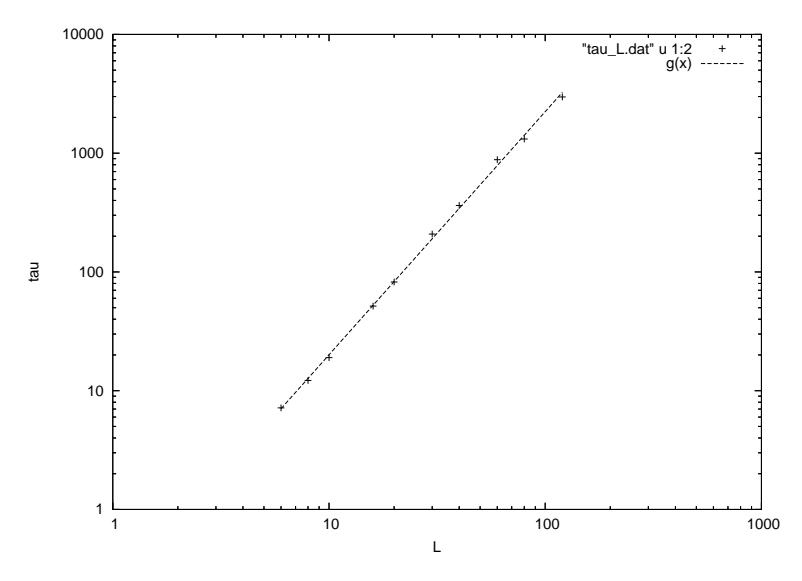

Abbildung 3: Korrelationszeit am Phasenübergang  $T = T_c = 2.269$  als Funktion der Systemgröße  $L$  für 2-dimensionalen Ferromagnet.

- [2] D.P. Landau and K. Binder, A Guide to Monte Carlo Simulations in Statistical Physics, (Cambridge University Press, Cambridge 2000)
- [3] L.E. Reichl, A Modern Course in Statistical Physics, (John Wiley & Sons, New York 1998)
- [4] N. Metropolis, A.W. Rosenbluth, M.N. Rosenbluth, A.H. Teller, and E. Teller, J. Chem. Phys. 21, 1087 (1953)